## **April 2010 Newsletter**

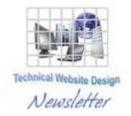

If you are receiving this message, it means that I have done work for you in the past, I am doing work for you now, or you have expressed interest regarding me doing work for you in the future. If you would prefer to not receive further emails, please let me know about it.

Being that it is April, I will be sending out invoices to any of you for whom I have done work in March, or for those who have not yet paid for previous months.

## **News & Info**

<u>Shakin' All Over</u> – Yes, we felt the earthquake. I have experienced worse, but to literally have the earth move under your feet is something you do not get over.

Adobe Reader Fix – I would assume almost everybody is familiar with PDF files. They are kinda the generic way to send data. The "P" stands for "Portable". And, as what usually happens with anything that becomes popular, the crazies come out of the woodwork and try and ruin things. You can have non-PDF file attachments in a PDF (links, executables, etc.) and these can sometimes infect your computer. There is an option in Adobe Reader that you can de-select to prevent this.

To set this option, open any PDF you have and select "Preferences" from the Edit menu (See Figure 1 below). Select "Trust Manager" in the Categories column and then un-check "Allow opening of non-PDF file attachments with external applications" and click OK (See Figure 2 below).

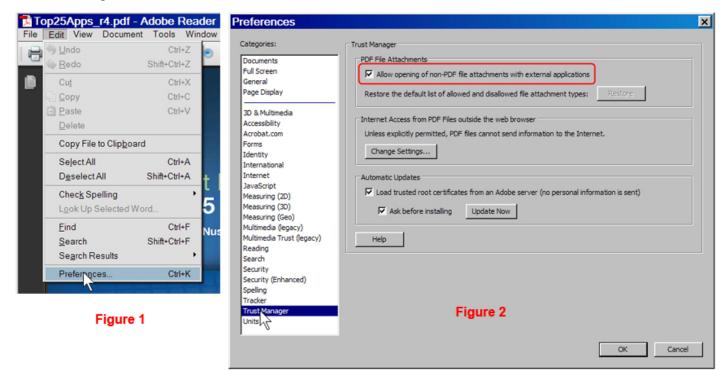

If you then try to open a file attachment, a window displays similar to the following:

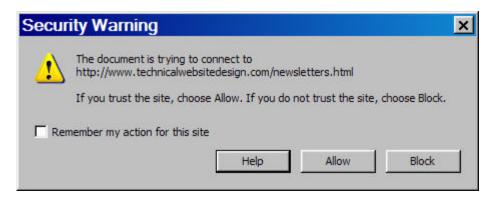

This allows you to decide whether or not to perform the action.

FWIW, I have tried to get the "Restore the default list..." button in Figure 2 to become active to see if I could select my own file attachment types but I could not get it to be un-dimmed. I have Adobe Reader 9.1, which is the most current, and I tried in vain to search through the Help to see how to do it. If anybody can get it to work, let me know about it.

<u>Cool Link</u> – Some of you may have smaller laptop or notebook computers and you may not have (or want) all the big and sometimes expensive software on them. If so, you might want to check out this PDF that contains links and information for 25 of the most popular free, lightweight applications:

http://www.jimsanfilippo.com/misc/top25apps.pdf

## **Clients & Affiliates**

(In this section, those of you who would like to can place ads, tips, references, etc. If you have something you would like to submit, please email me and I will get it in the next newsletter.)

Indulge your Entrepreneurial Spirit in an exciting, profitable and prestigious industry.

FDI has been changing the lives of so many individuals, not just by the world class services we offer, but by the simple and explosive income opportunity. Life just keeps getting better, easier and richer for our thousands of Independent Marketing Directors throughout the country.

Best of all, you can work from the comfort of your home, be your own boss, and enjoy Free VIP Vacations!

Get started today and take advantage of the strongest Up-front and Residual Compensation System in the industry!

**Kay Jones** 

www.FDIrep.com/133566

Bus: 619-246-7721

<u>Search Engine Placement</u> – For most people, getting on the first page of the search engines is the goal. There is another company here in San Diego that has been a leader in internet marketing strategies and search engine optimization services for over eight years. Go to <u>www.topimresults.com</u> and you can, at the very least, get a free Website Marketing Analysis and a free Position Rank Report.

To view archives of past newsletters, go to <a href="http://www.technicalwebsitedesign.com/newsletters.html">http://www.technicalwebsitedesign.com/newsletters.html</a>

Thank you all for your business (and potential business...)

Jim